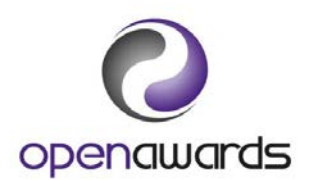

## **Access to HE Administration Schedule 2017-2018**

This checklist has been provided to aid you in the administration of running your Access to HE courses (for courses starting in September 2017). It should be used in conjunction with the Open Awards Access to HE Handbook and the Access to HE Portal Guidance which can both be found on the Open Awards website.

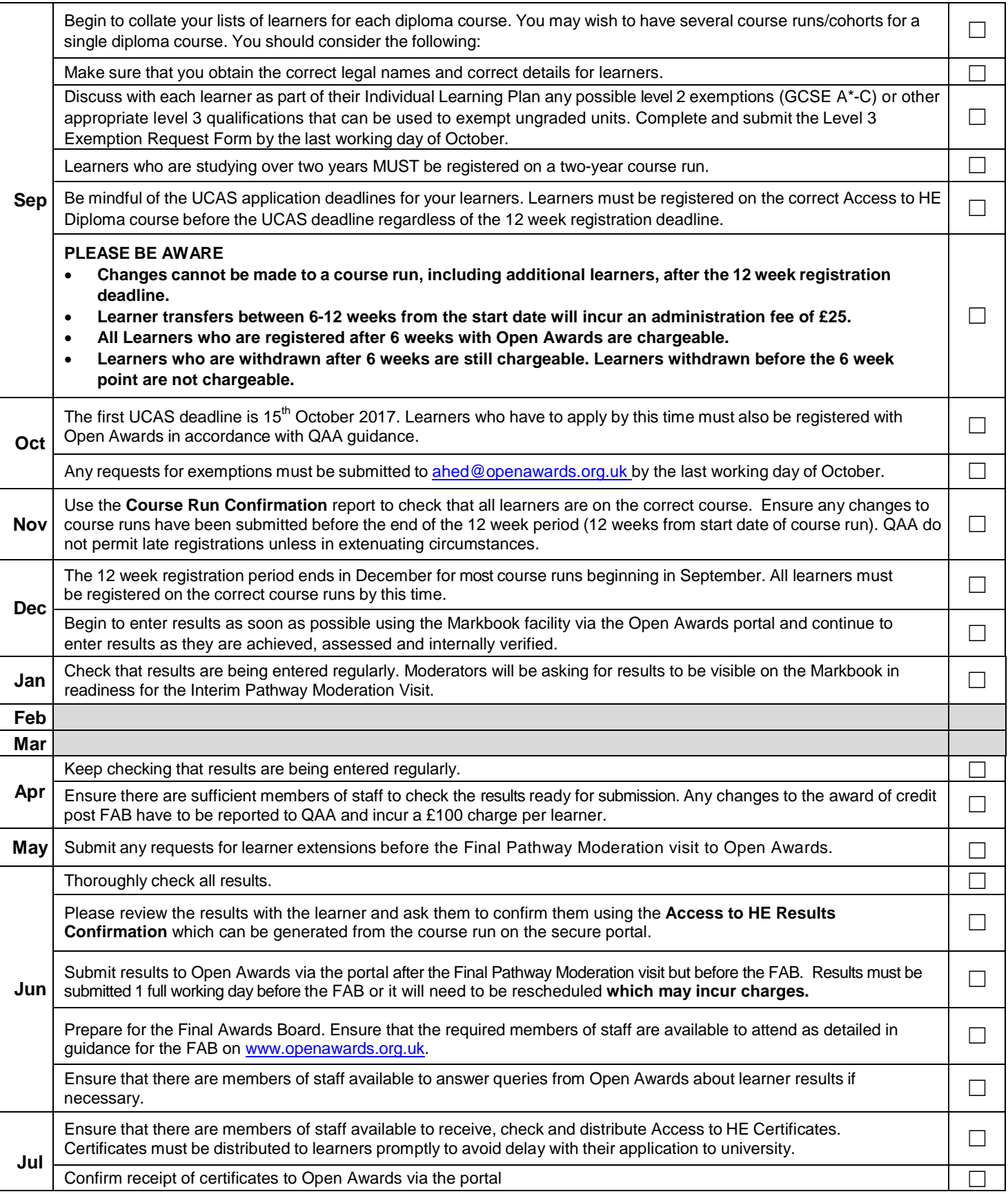